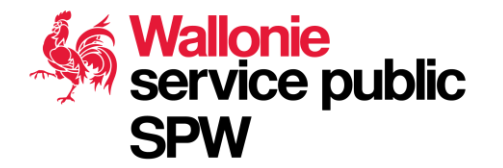

**1 Club des utilisateurs du PICC 21 juin 2018 Bruxelles**

# **Le PICC : sa diffusion, son contrôle qualité et son téléchargement**

**Samuel MATTERN Direction de l'Intégration des géodonnées**

- Processus de diffusion du PICC
- Comment accéder au PICC ?
- Contrôle qualité
- Mise à jour incrémentale

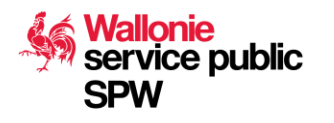

- **Processus de diffusion du PICC**
- Comment accéder au PICC ?
- Contrôle qualité
- Mise à jour incrémentale

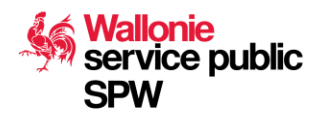

#### **Processus de diffusion du PICC**

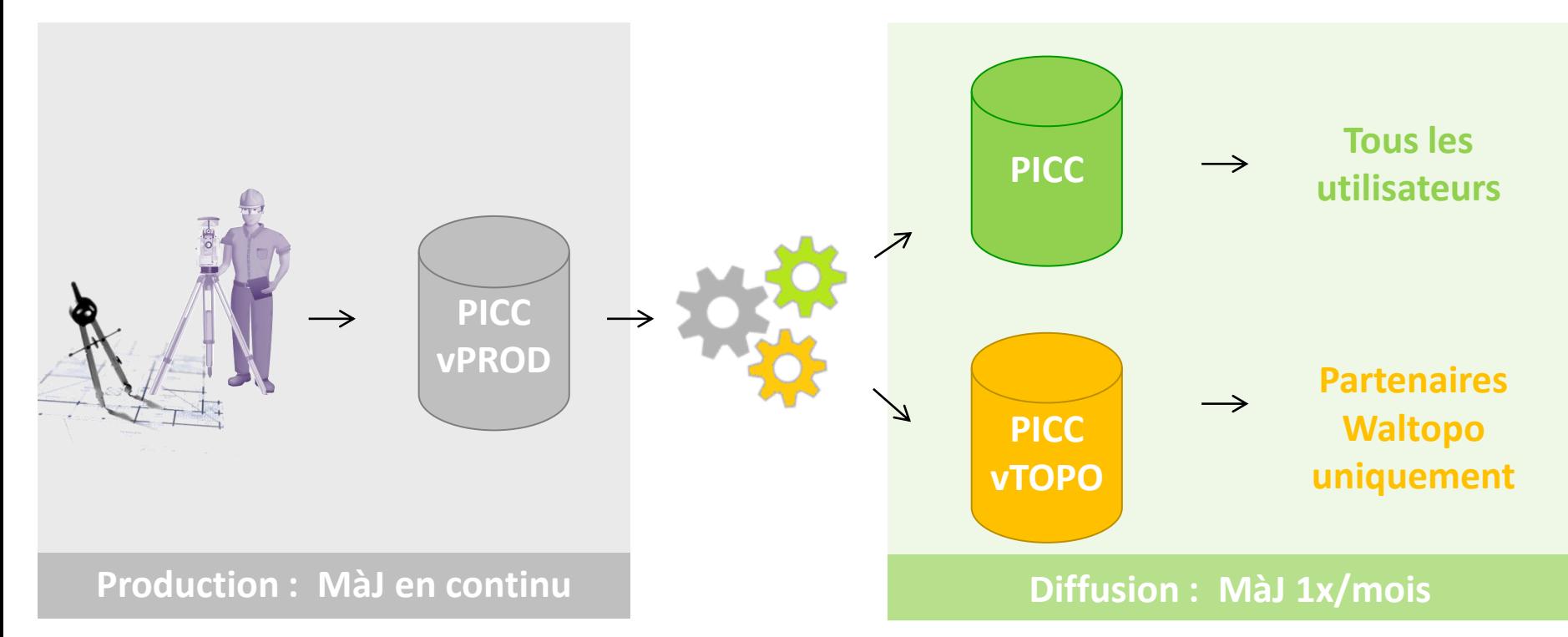

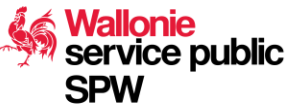

#### **Processus de diffusion du PICC**

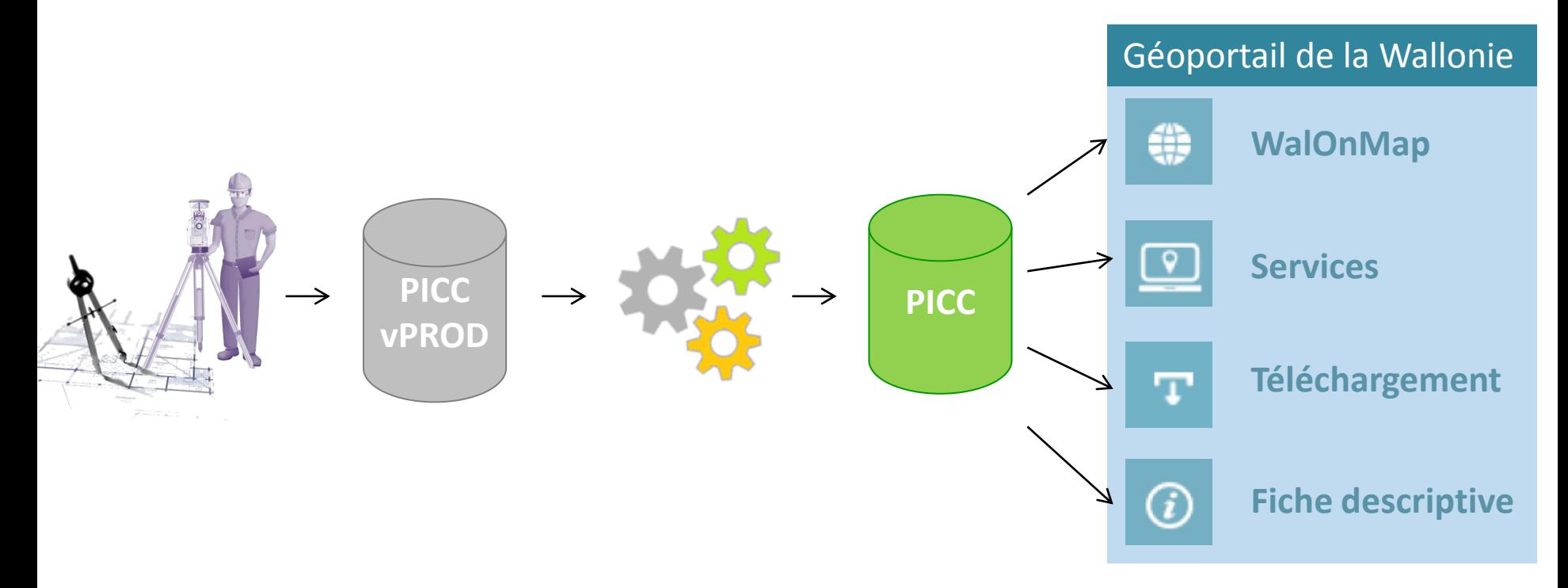

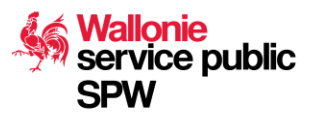

- Processus de diffusion du PICC
- **Comment accéder au PICC ?**
- Contrôle qualité
- Mise à jour incrémentale

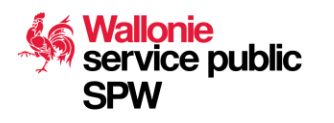

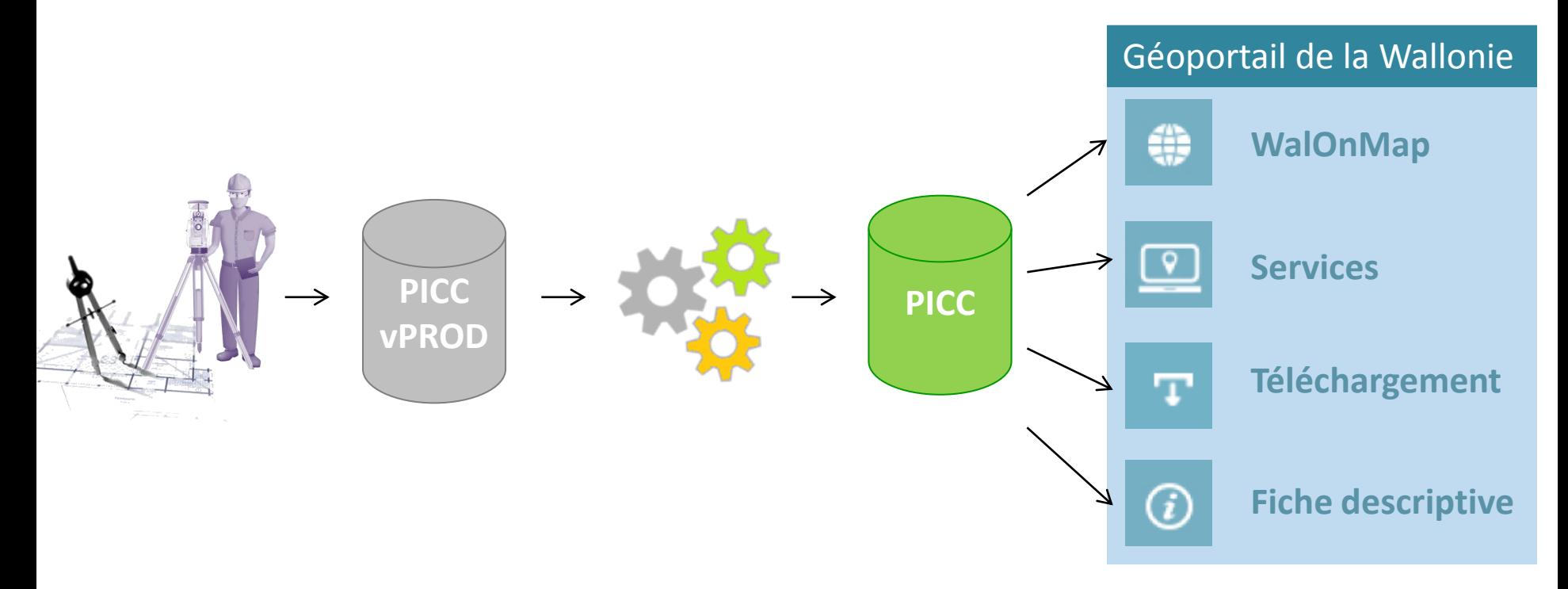

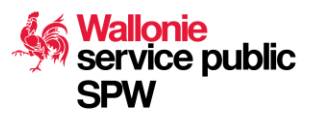

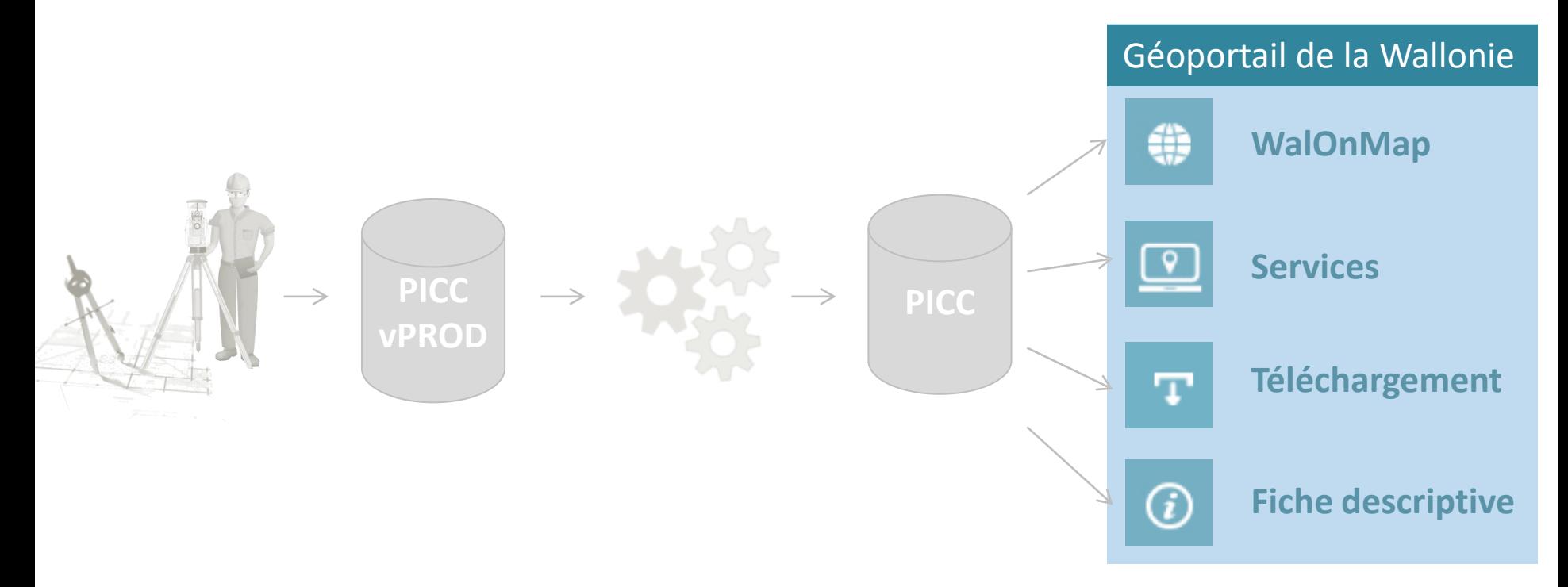

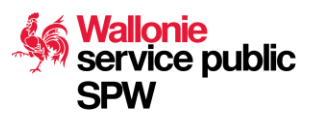

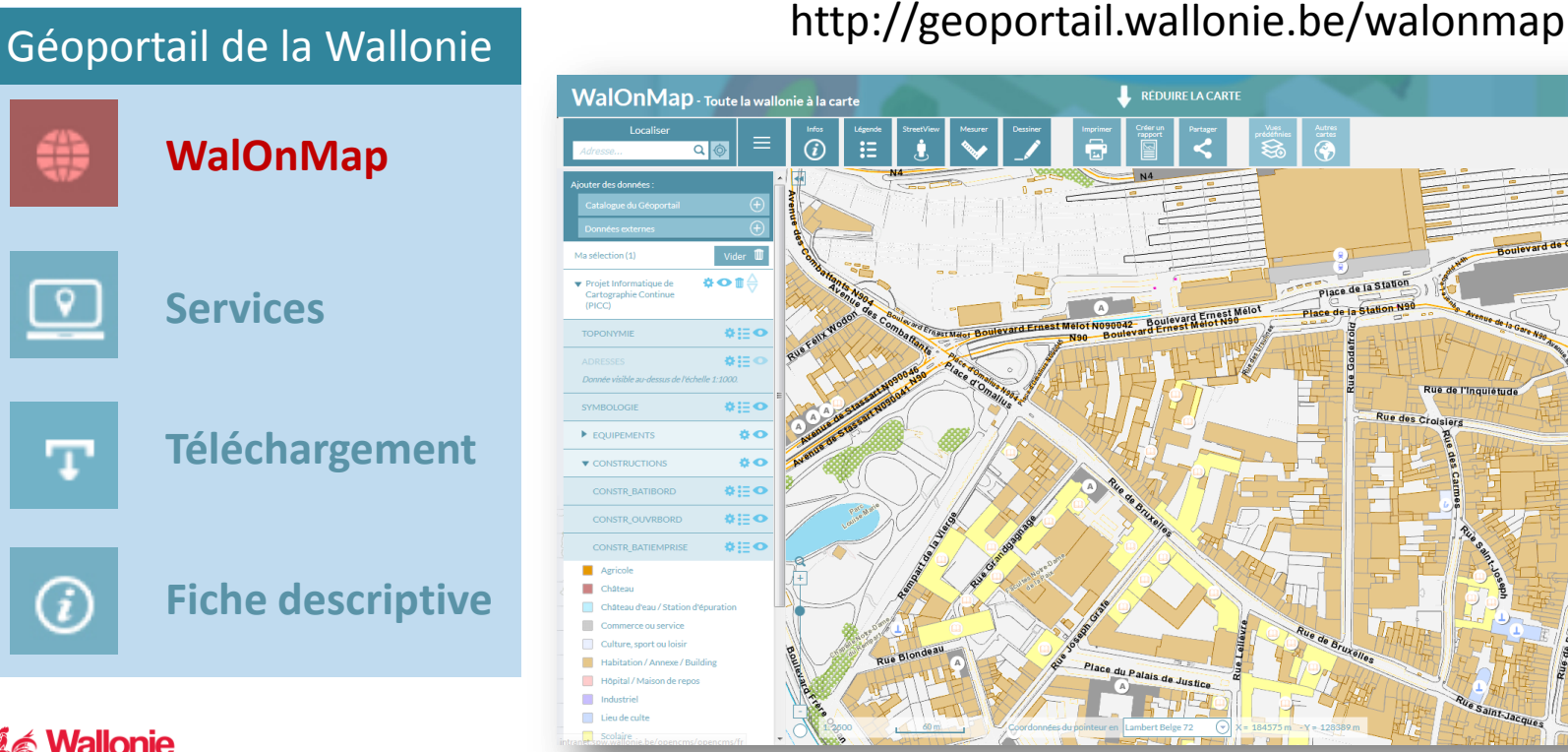

୍କ

п

⋒

**SPW** 

service public

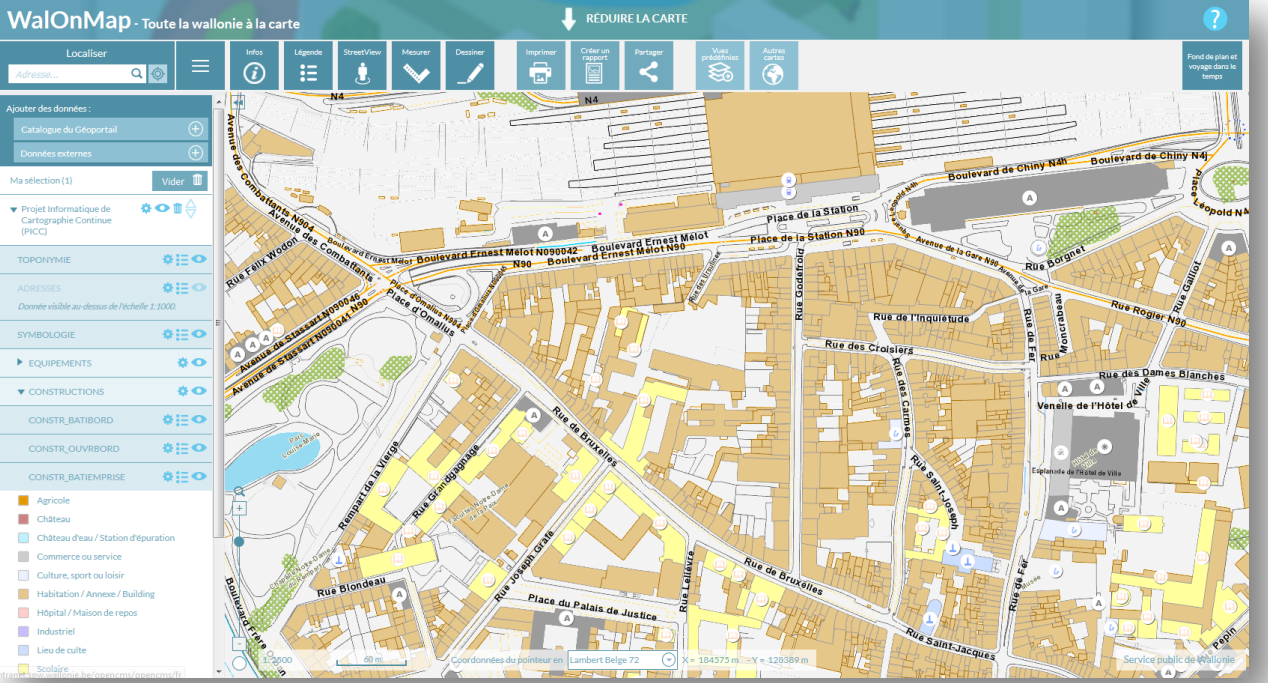

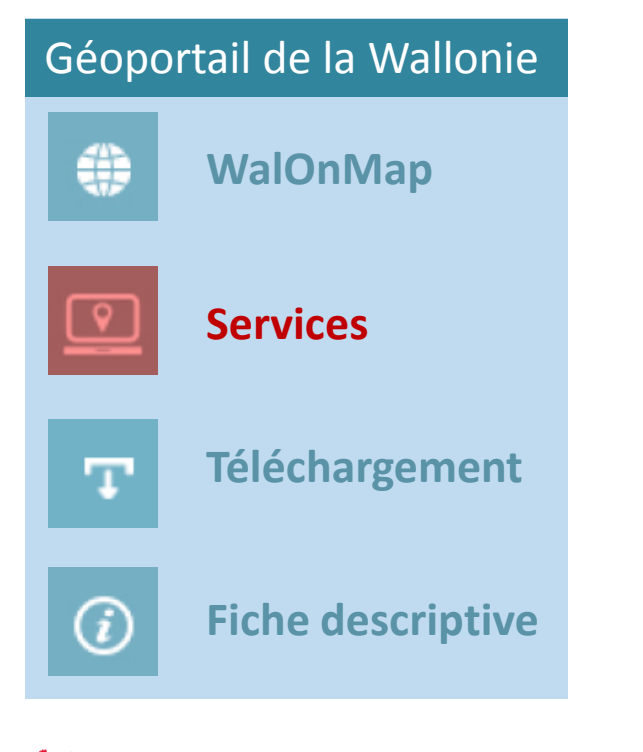

service public

#### Géoportail de la Wallonie **Services de visualisation :**

#### • WMS

*http://geoservices.wallonie.be/arcgis/services/TOPOGRAPHIE/PICC\_VDIFF /MapServer/WMSServer?request=GetCapabilities&service=WMS*

#### • Esri-REST

*http://geoservices.wallonie.be/arcgis/rest/services/TOPOGRAPHIE/PICC\_ VDIFF/MapServer*

#### **En préparation :** service N/B

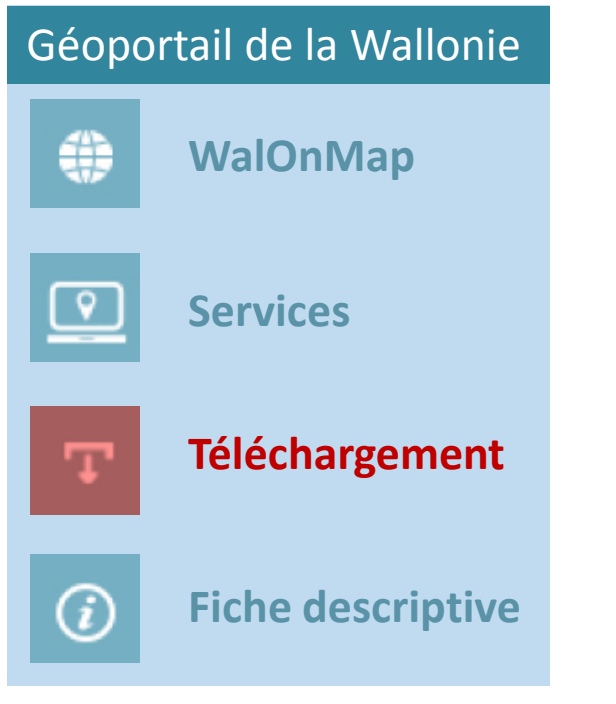

service public

#### Géoportail de la Wallonie **Système de « panier de téléchargement »**

• Accessible à partir du Catalogue des données et services

**11**

#### **Formats disponibles**

- Esri File Geodatabase (FGDB)
- Shapefile
- DWG

#### **Licence**

- OpenData (« Coming soon© »)
- Téléchargement « direct »

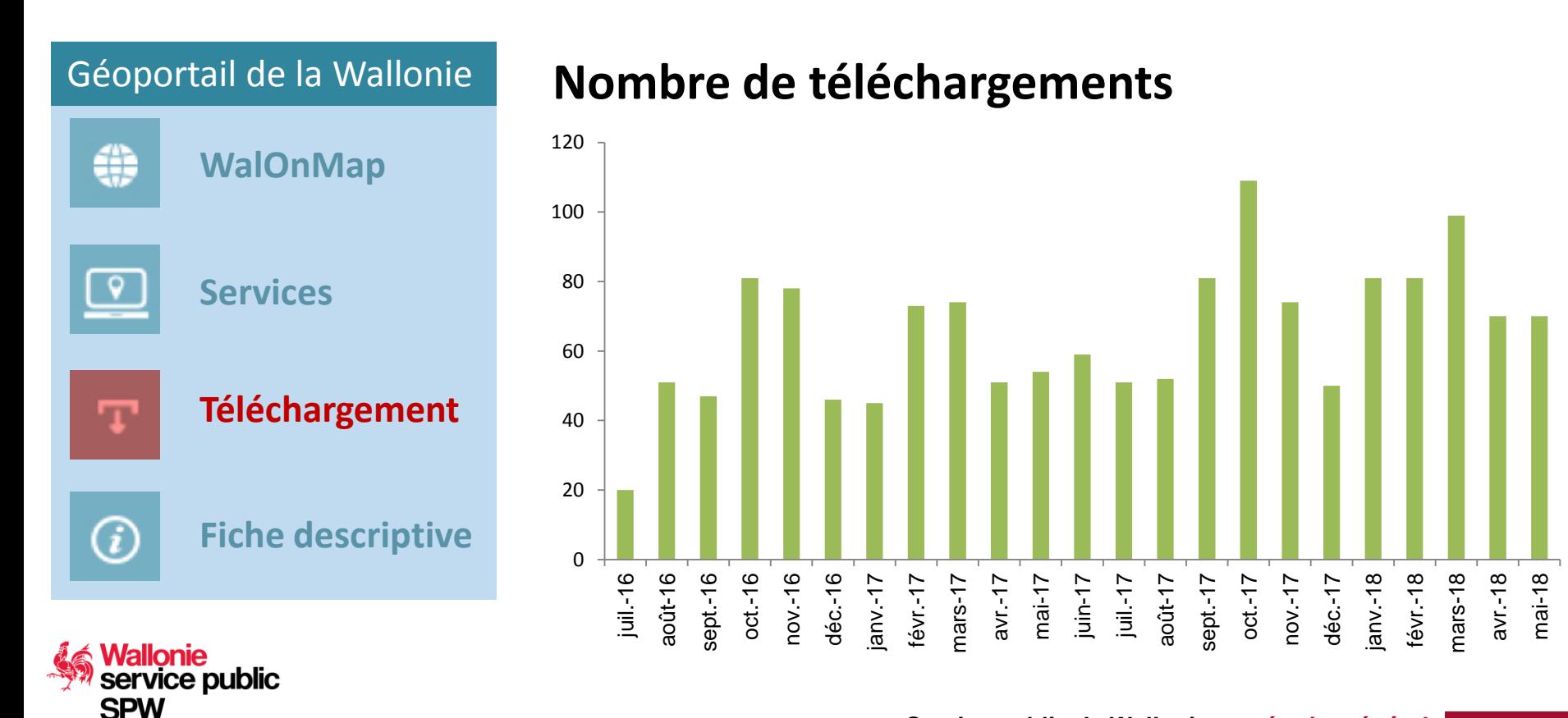

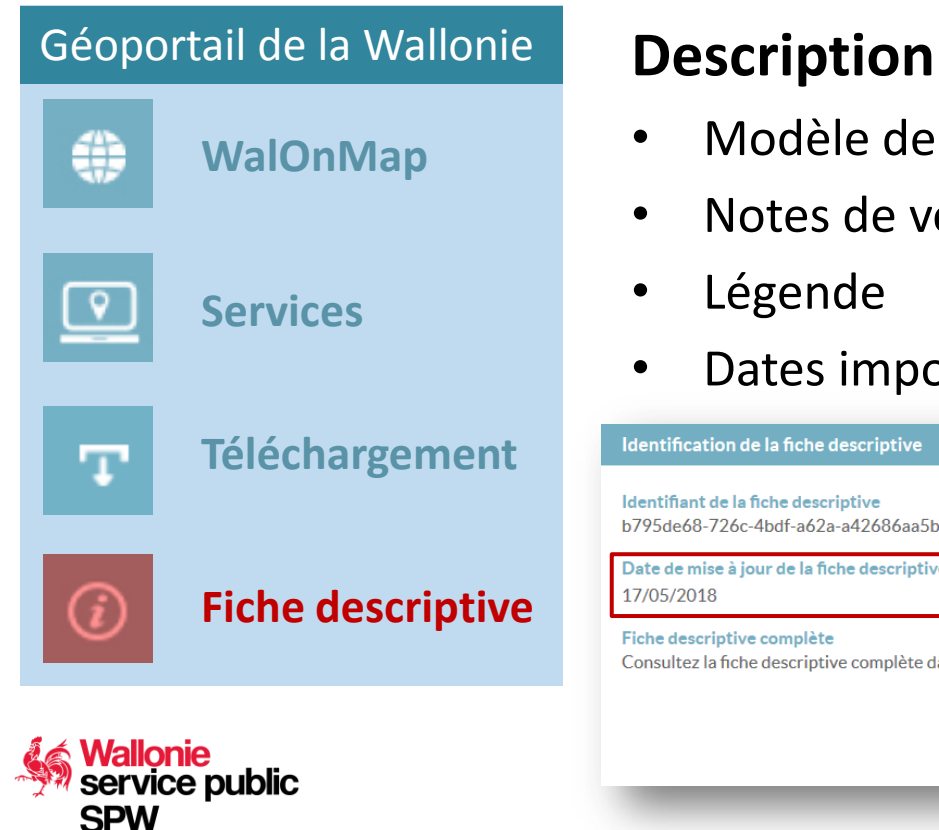

## • Modèle de donnée

- Notes de version (attention : uniquement structure)
- Légende
- Dates importantes :

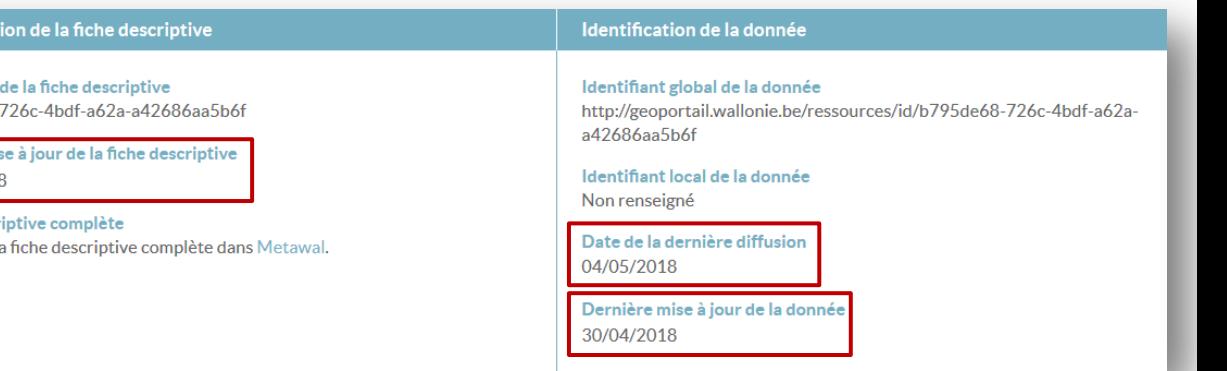

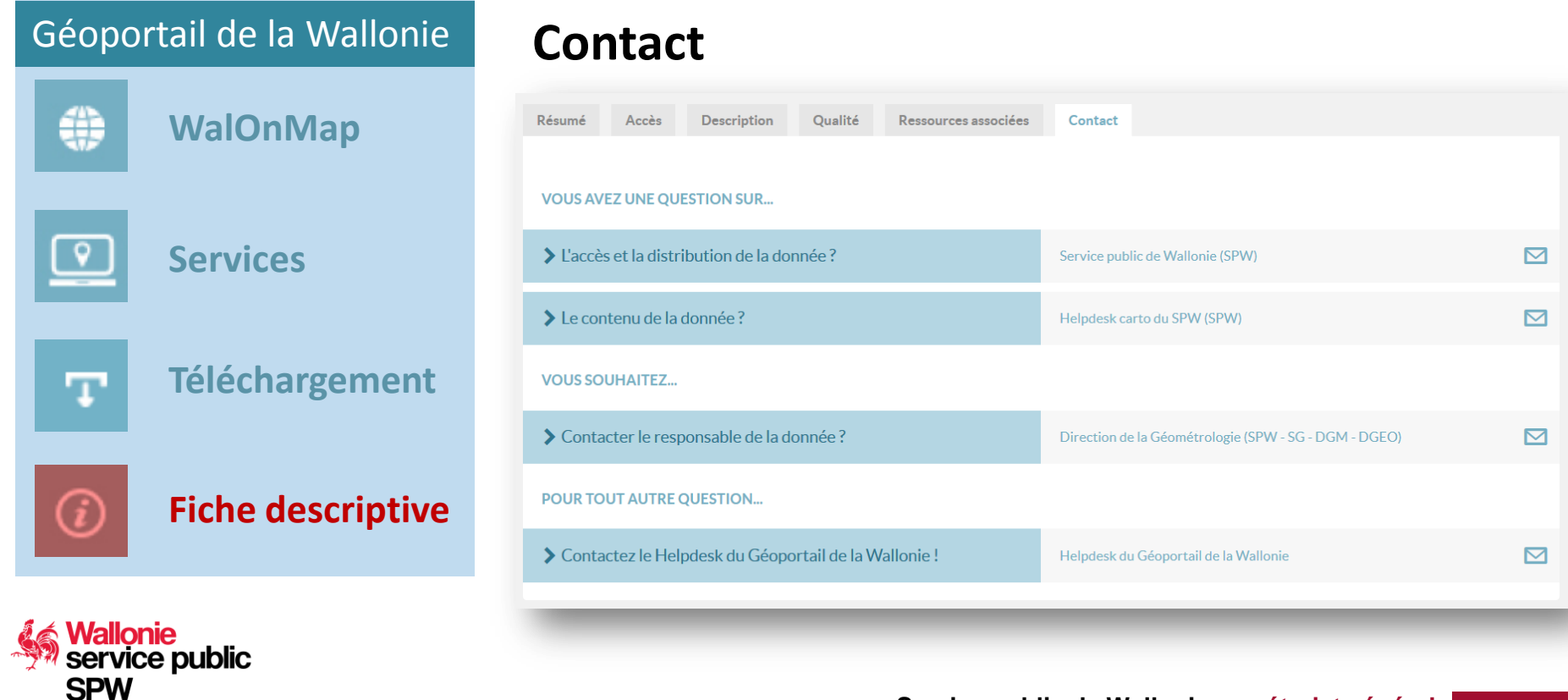

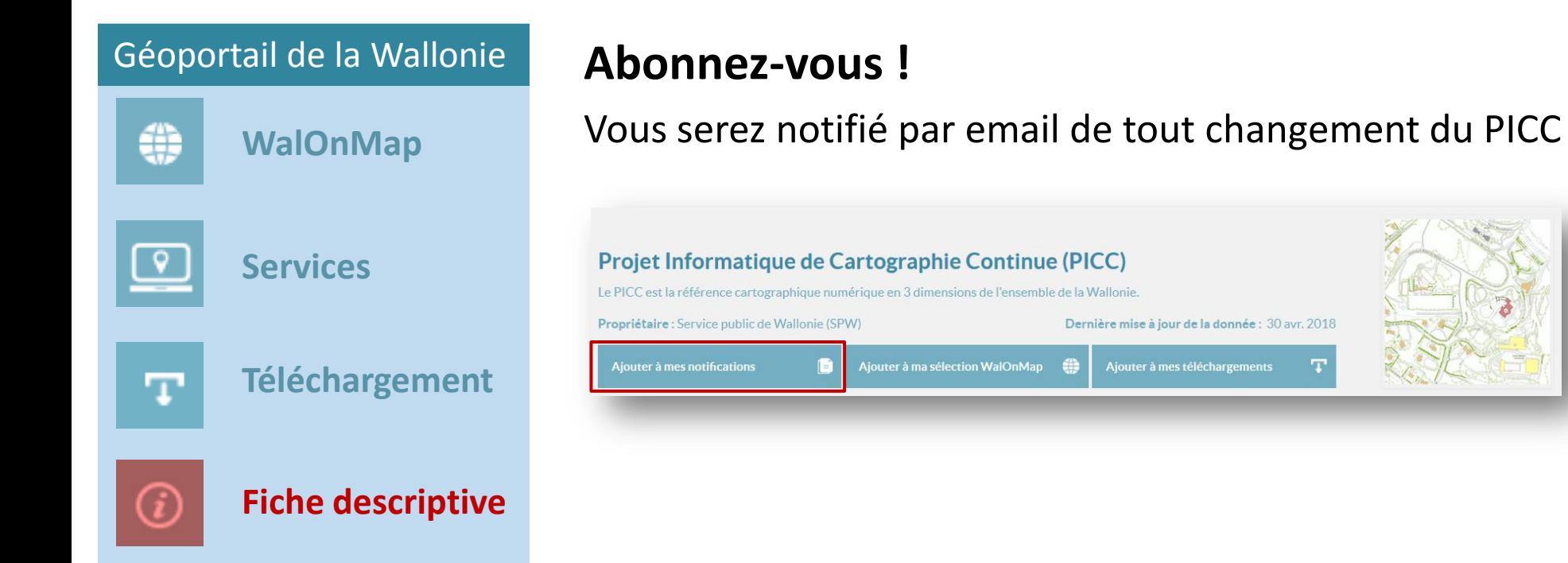

service public

**Service public de Wallonie secrétariat général**

Dernière mise à jour de la donnée : 30 avr. 2018

Aiouter à mes téléchargements

- Processus de diffusion du PICC
- Comment accéder au PICC ?
- **Contrôle qualité**
- Mise à jour incrémentale

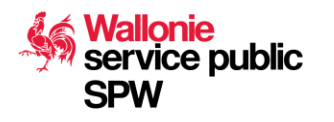

## **Contrôle qualité**

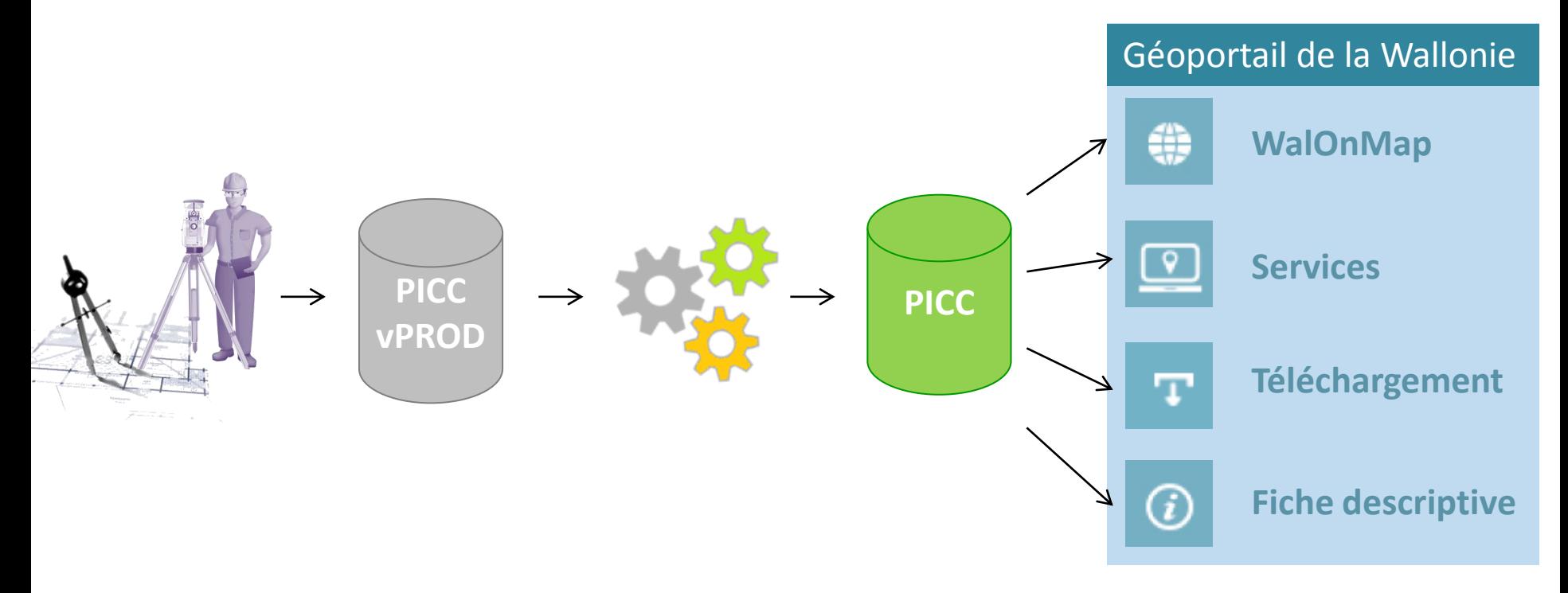

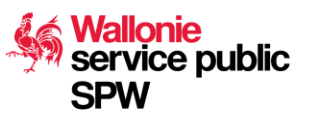

## **Contrôle qualité**

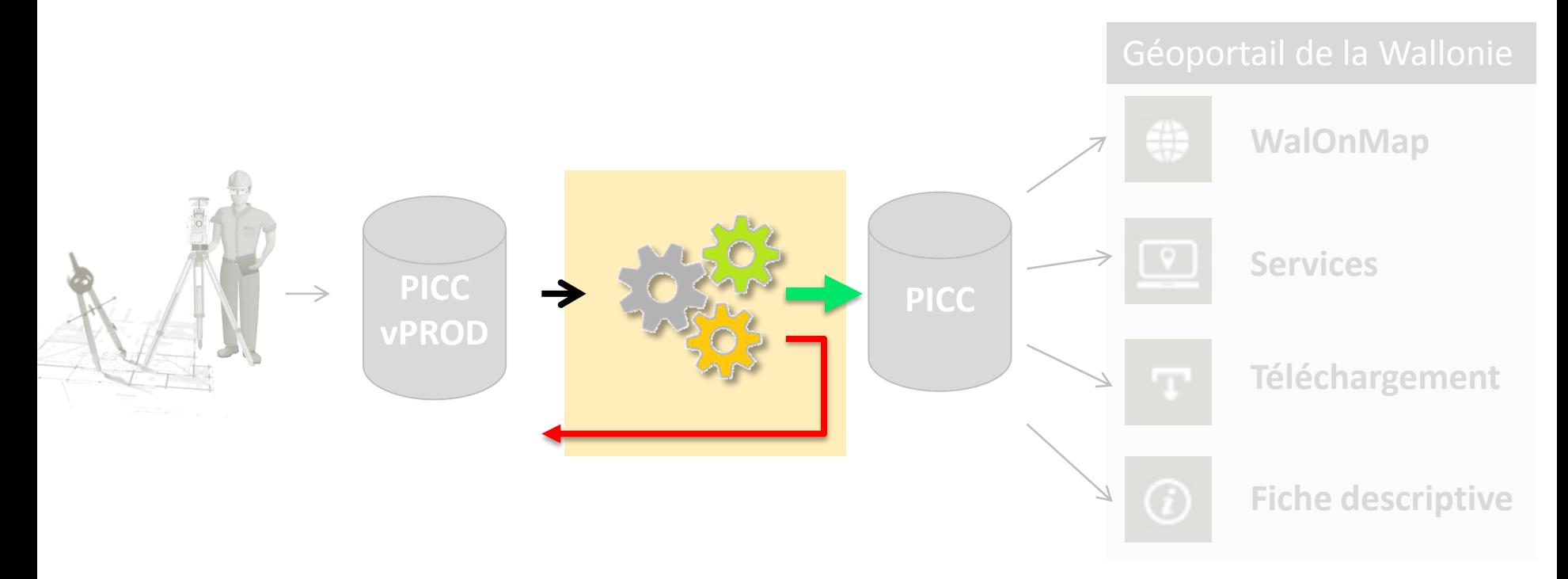

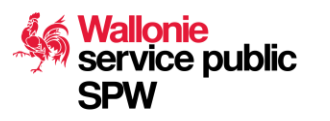

## **Contrôle qualité**

#### • **Sont conformes au modèle :**

- Géométrie (géométries nulles, auto-intersection, corrompue, etc.)
- Localisé en Wallonie (buffer 2 km)
- GEOREF\_ID (présence, unicité, nomenclature)
- TECH\_LEVE
- NATURE
- **Mise en conformité à venir :**
	- Date (DATE\_LEVE, DATE\_CREAT, DATE\_MODIF, DATE\_TRANS)
	- CODE\_WALTOPO
	- Absence d'arcs dans les polylignes

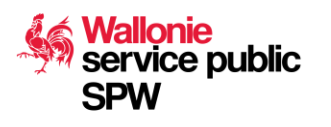

- Processus de diffusion du PICC
- Comment accéder au PICC ?
- Contrôle qualité
- **Mise à jour incrémentale**

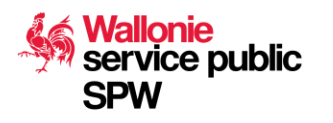

#### **Mise à jour incrémentale**

- La mise à jour mensuelle pose de nouvelles questions :
	- Est-ce que ma zone d'intérêt a été mise à jour ?
	- Ai-je intérêt à télécharger la donnée mise à jour ?
	- Comment vais-je gérer le volume de données (8 Go pour toute la Wallonie) ?

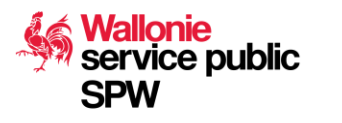

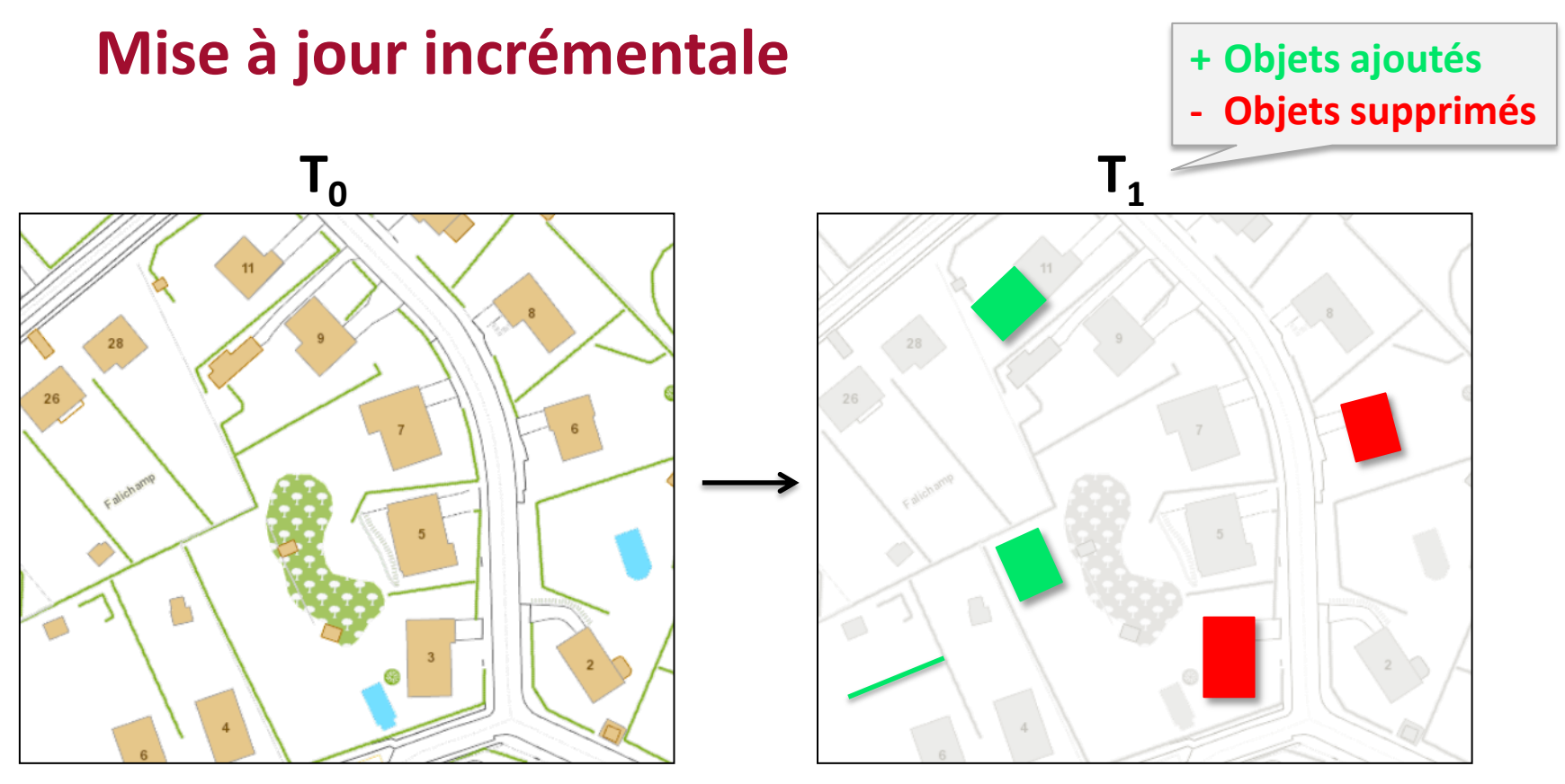

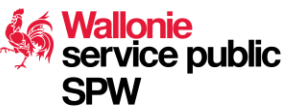

#### **Mise à jour incrémentale**

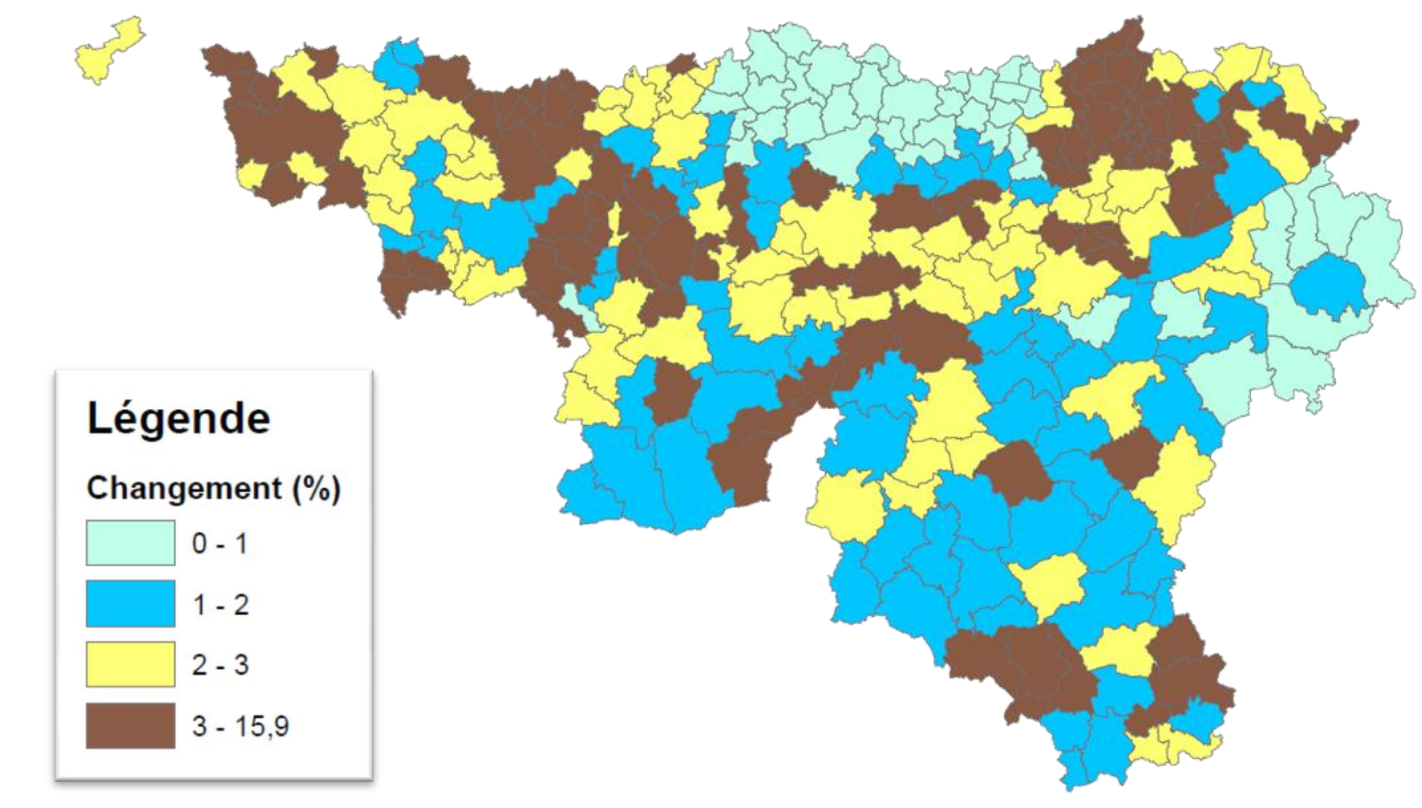

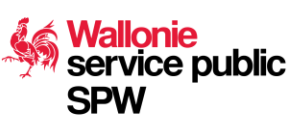

### **Mise à jour incrémentale**

- En cours de développement
- Beta-testeurs : Proximus, Ores, Resa
- Mise en production :
	- Phase 1 : échange de fichiers avec les partenaires Waltopo
	- Phase 2 : diffusion via les canaux du Géoportail

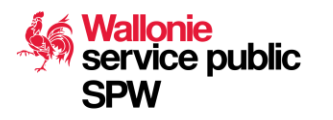

#### Contact

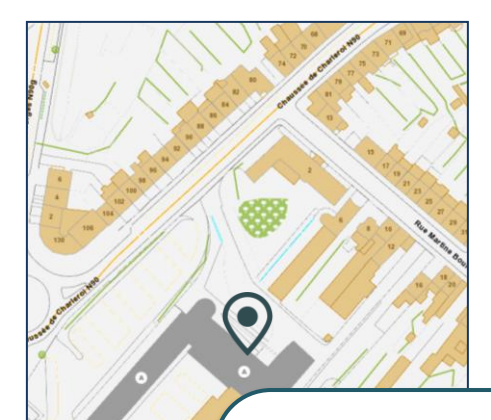

Service public de Wallonie Secrétariat général **Géomatique** Ch. de Charleroi 83bis 5000 NAMUR **Belgique** 

**Formulaire de contact** geoportail.wallonie.be/contact

**Email** picc@spw.wallonie.be

**Newsletter** geoportail.wallonie.be/newsletter

**Facebook** facebook.com/geoportailwal

**Twitter** Twitter.com/geoportailwal

**LinkedIn** Geoportail de la Wallonie

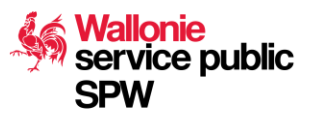